# $G$ eant $4$  v $8$ Stanford Linear Accelerator Center User Interface IIMakoto Asai (SLAC) Geant4 Tutorial Course

### **Contents**

- $\mathbf{E}$ Mechanism of UI command
- $\blacktriangleright$ Defining basic UI command
- $\blacktriangleright$ Defining complicated UI command

### Mechanism of UI command

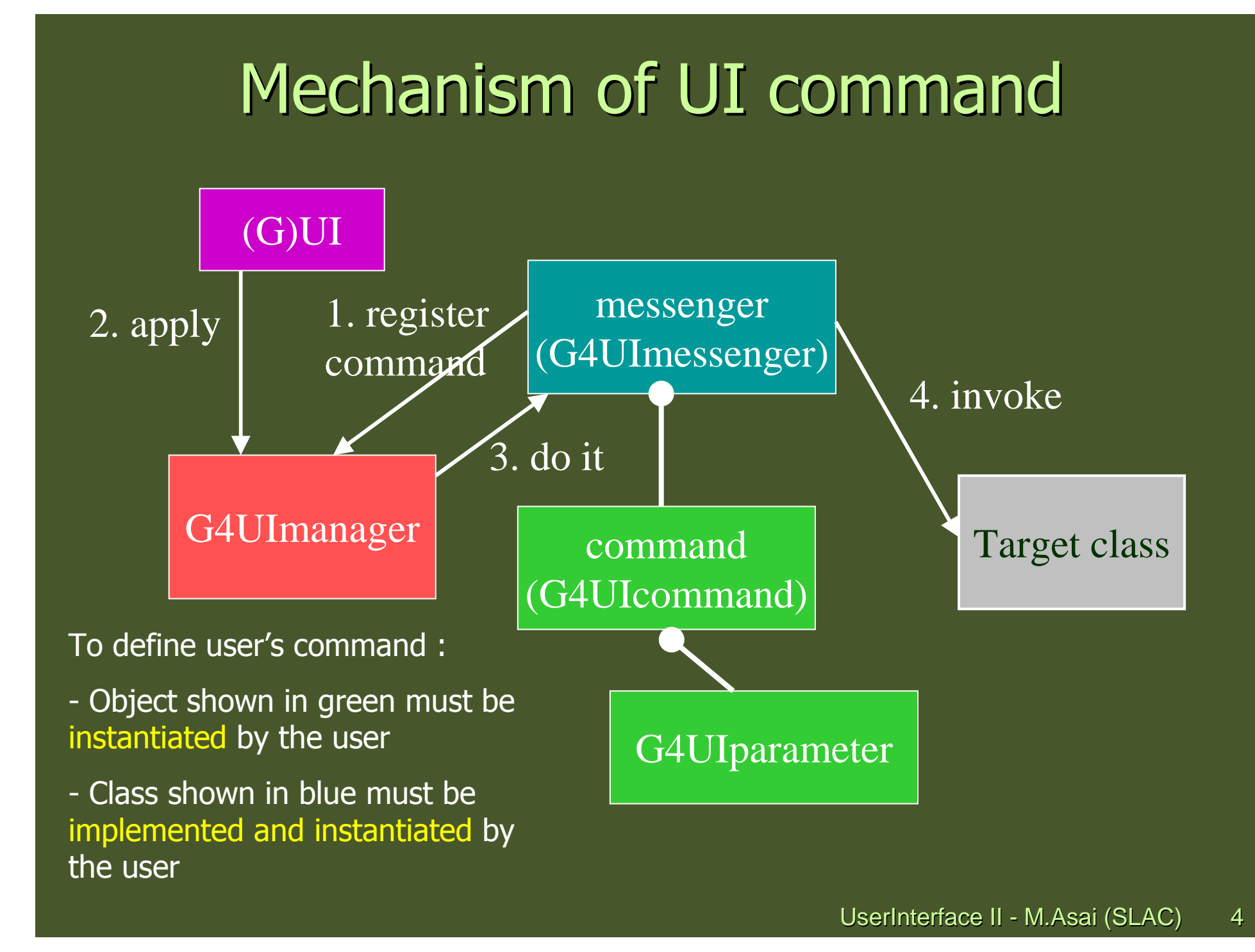

### Messenger class

- Each messenger class must be derived from G4UImessenger base class. A X messenger class can handle more than one UI commands.
- X A messenger class should be instantiated by the constructor of the target class to which commands should be delivered, and should be deleted by the destructor of the target class.
- $\mathbf{E}^{\mathbf{r}}$  Methods of messenger class
	- Constructor
		- Define (instantiate) commands / command directories
	- Destructor
		- Delete commands / command directories
	- void SetNewValue(G4UIcommand\* command, G4String newValue)
		- Convert "newValue" parameter string to appropriate value(s) and<br>invested an amountation at the define term to deep invoke an appropriate method of the target class
		- **This method is invoked when a command is issued.**  $\bullet$
	- ▸ G4String GetCurrentValue(G4UIcommand<sup>\*</sup> command)
		- Access to an appropriate get-method of the target class and convert the current value(s) to a string
		- $\triangleright$  This method is invoked when the current value(s) of parameter(s) of a command is asked by (G)UI.

### Defining basic UI command

### Definition (instantiation) of a command

Þ To be implemented in the constructor of a messenger class.

```
A01DetectorConstMessenger::A01DetectorConstMessenger(A01DetectorConstruction* tgt):target(tgt)
```
**{**

**}**

```
mydetDir = new G4UIdirectory("/mydet/");
mydetDir->SetGuidance("A01 detector setup commands.");
```

```
armCmd = new 
G4UIcmdWithADoubleAndUnit("/mydet/armAngle",this);
armCmd->SetGuidance("Rotation angle of the second arm.");
armCmd->SetParameterName("angle",true);
armCmd->SetRange("angle>=0. && angle<180.");armCmd->SetDefaultValue(30.);
armCmd->SetDefaultUnit("deg");
```
X Guidance can (should) be more than one lines. The first line is utilized as a short description of the command.

### G4UIcommand and its derivatives

- þ G4UIcommand is a class which represent a UI command. G4UIparameter represents a parameter.
- X G4UIcommand can be directly used for a UI command. Geant4 provides its derivatives according to the types of associating parameters. These derivative command classes already have necessary parameter class object(s), thus you don't have to instantiate G4UIparameter object(s).
	- G4UIcmdWithoutParameter
	- G4UIcmdWithAString
	- G4UIcmdWithABool
	- G4UIcmdWithAnInteger
	- G4UIcmdWithADouble, G4UIcmdWithADoubleAndUnit
	- G4UIcmdWith3Vector, G4UIcmdWith3VectorAndUnit
	- G4UIdirectory
- X A UI command with other type of parameters must be defined by G4UIcommand base class with G4UIparameter.

### Parameter name(s)

þ These methods are available for derivative command classes which take parameter(s).

**void SetParameterName(**

**const char\*parName,** 

**G4bool omittable,** 

**G4bool currentAsDefault=false);** 

**void SetParameterName(**

**const char\*nam1, const char\*nam2, const char\*nam3,** 

**G4bool omittable,** 

**G4bool currentAsDefault=false);**

X Parameter names are used in help, and also in the definition of parameter range.

- X If "omittable" is true, the command can be issued without this particular parameter, and the default value will be used.
- X If "currentAsDefalult" is true, current value of the parameter is used as a default value, otherwise default value must be defined with SetDefaultValue() method.

### Range, unit and candidates

#### **void SetRange(const char\* rangeString)**

- X Available for a command with numeric-type parameters.
- X Range of parameter(s) must be given in C++ syntax. **aCmd->SetRange("x>0. && y>z && z>(x+y)");**
- Not only comparison with hard-coded number but also comparison between X variables and simple calculation are available.
- X Names of variables must be defined by SetParameterName() method.

#### **void SetDefaultUnit(const char\* defUnit)**

- X Available for a command which takes unit.
- þ Once the default unit is defined, no other unit of different dimension will be accepted.
- þ Alternatively, you can define a dimension (unit category) without setting a default unit.

```
void SetUnitCategory(const char* unitCategory)
```
#### **void SetCandidates(const char\* candidateList)**

- X Available for a command with string type parameter
- X Candidates must be delimited by a space.
- X Candidates can be dynamically updated.

### Available state

#### **void AvailableForStates(G4ApplicationState s1,…)**

- X Define command's applicability for Geant4 application states.
- X Geant4 has six application states.
	- G4State\_PreInit
		- Material, Geometry, Particle and/or Physics Process need to be initialized
	- þ G4State\_Idle
		- $\rightarrow$  Ready to start a run
	- þ G4State\_GeomClosed
		- Geometry is optimized and ready to process an event
	- X G4State\_EventProc
		- An event is processing
	- X G4State\_Quit, G4State\_Abort
		- UI command unavailable

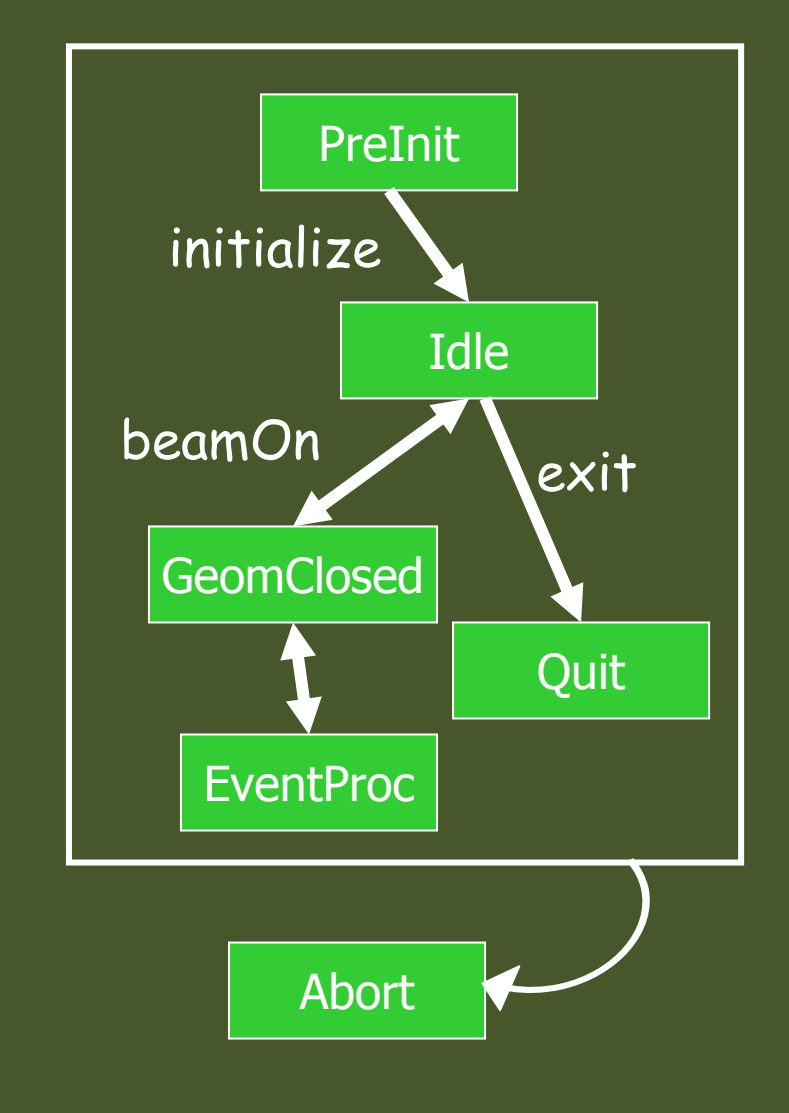

### Converting between string and values

- X Derivatives of G4UIcommand with numeric and boolean parameters have corresponding conversion methods.
- $\ddot{\phantom{1}}$  From a string to value
	- **G4bool GetNewBoolValue(const char\*)**
	- **G4int GetNewIntValue(const char\*)**
	- **G4double GetNewDoubleValue(const char\*)**
	- **G4ThreeVector GetNew3VectorValue(const char\*)**
	- > To be used in SetNewValue() method in messenger.
	- Unit is taken into account automatically.
- $\rightarrow$  From value to string
	- **G4String ConvertToString(...)**
	- **G4String ConvertToString(...,const char\* unit)**
	- > To be used in GetCurrentValue() method in messenger.

## SetNewValue and GetCurrentValue

**void A01DetectorConstMessenger**

**::SetNewValue(G4UIcommand\* command,G4String newValue)**

```
if( command==armCmd )
```
**{ target->SetArmAngle(armCmd->GetNewDoubleValue(newValue)); }**

```
G4String A01DetectorConstMessenger
```

```
::GetCurrentValue(G4UIcommand* command)
```
**G4String cv;**

**{**

**}**

**{**

**}**

```
if( command==armCmd )
```

```
{ cv = armCmd->ConvertToString(target->GetArmAngle(),"deg"); }
return cv;
```
### Defining complicated UI command

### Complicated UI command

- **Complicated UI command means a UI command with parameters which is not** X included in the deliverable classes.
	- G4UIcmdWithoutParameter, G4UIcmdWithAString, G4UIcmdWithABool, G4UIcmdWithAnInteger, G4UIcmdWithADouble, G4UIcmdWithADoubleAndUnit, G4UIcmdWith3Vector, G4UIcmdWith3VectorAndUnit
- þ A UI command with other type of parameters must be defined by G4UIcommand base class with G4UIparameter.
	- G4UIparameter(const char \* parName, char theType, G4bool theOmittable);
	- bu "parName" is the name of the parameter which will be used by the range checking and help
	- "theType" is the type of the parameter.
		- 'b' (boolean), 'i' (integer), 'd' (double), and 's' (string)
	- Each parameter can take one line of guidance, a default value in case "theOmittable" is true, a range (for numeric type parameter), and a candidate list (for string type parameter).

### Complicated UI command

- A G4UIcommand object can take arbitrary number of G4UIparameter objects. þ
	- X Names of parameter must be different to each other (within the command).
	- X It takes arbitrary number of guidance lines.
	- X Availability for Geant4 states can be set.
	- X In addition to ranges defined to individual parameters, it may take another range definition where values of more than one parameters can becompared to each other.

### /gun/ion command

ionCmd = new G4UIcommand("/gun/ion",this); ionCmd->SetGuidance("Set properties of ion to be generated.");ionCmd->SetGuidance("[usage] /gun/ion Z A Q"); ionCmd->SetGuidance(" Z:(int) AtomicNumber");ionCmd->SetGuidance(" A:(int) AtomicMass"); ionCmd->SetGuidance(" Q:(int) Charge of Ion (in unit of e)");ionCmd->SetGuidance(" E:(double) Excitation energy (in keV)");

G4UIparameter\* param;param = new G4UIparameter("Z",'i',false);<br>ionCmd > SetParameter(param); ionCmd->SetParameter(param);param = new G4UIparameter("A",'i',false);<br>ionCmd > SetParameter(naram); ionCmd->SetParameter(param);param = new G4UIparameter("Q",'i',true);<br>naram > SetDefaultVelue("Q"); param->SetDefaultValue("0");ionCmd->SetParameter(param);param = new G4UIparameter("E",'d',true);<br>naram > SetDefault)(alue("0.0"); param->SetDefaultValue("0.0");ionCmd->SetParameter(param);

Parameters are registered along their orders.

### Converting string to values

For complicated command, convenient conversion method is not available.<br>Please use G4Tokenizer to tokenize the string and convert each token to X Please use G4Tokenizer to tokenize the string and convert each token to<br>numerical values.

SetNewValue(G4UIcommand \* command,G4String newValues)

```
{ G4Tokenizer next( newValues );
    fAtomicNumber = StoI(next());
    fAtomicMass = StoI(next());
     G4String sQ = next();
    if (SQ.isNull()) {

fIonCharge = fAtomicNumber;
    } else {
fIonCharge = StoI(sQ);
          sQ = next();<br><sup>:£ (cQ :cNull(</sup>
         if (SQ.isNull()) {

fIonExciteEnergy = 0.0;
         } else {
fIonExciteEnergy = StoD(sQ) * keV;
         }}X
```
…

- G4UIcommand class has some basic conversion methods.StoI() : convert string to intStoD() : convert string to doubleItoS() : convert int to stringDtoS() : convert double to string
- **Be careful of "omittable" parameters.**